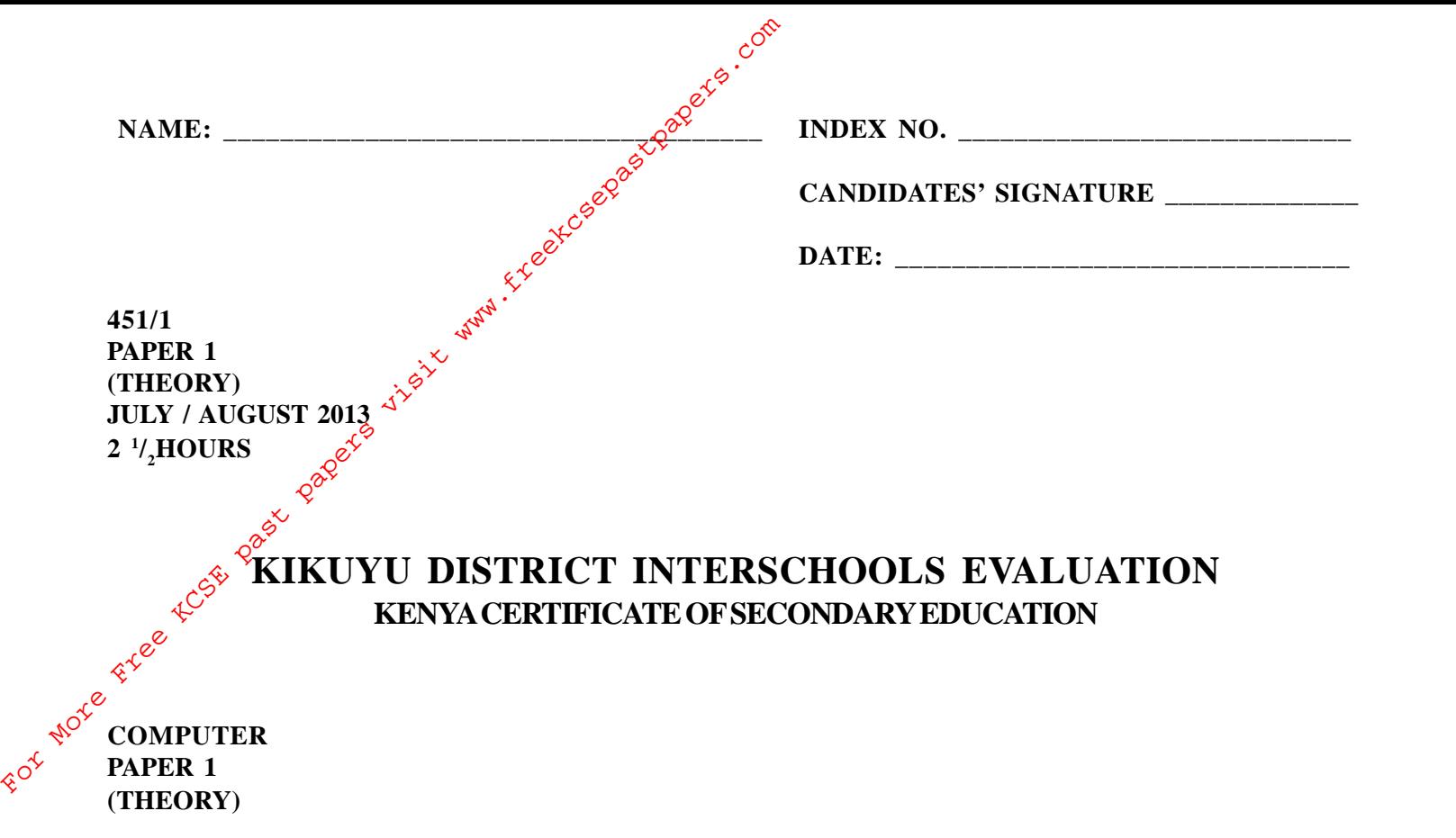

## **Instructions to students**

- 1) Write your name and index number in the spaces provided above
- 2) Sign and write the date of examination in the spaces provided above
- 3) This paper consist of *TWO* sections, **A** and **B**
- 4) Answer all the questions in section A
- 5) Answer question 16 and any other *THREE* questions from section B
- 6) All answers should be written in the spaces provided on the question paper

## **For Examiner's use only**

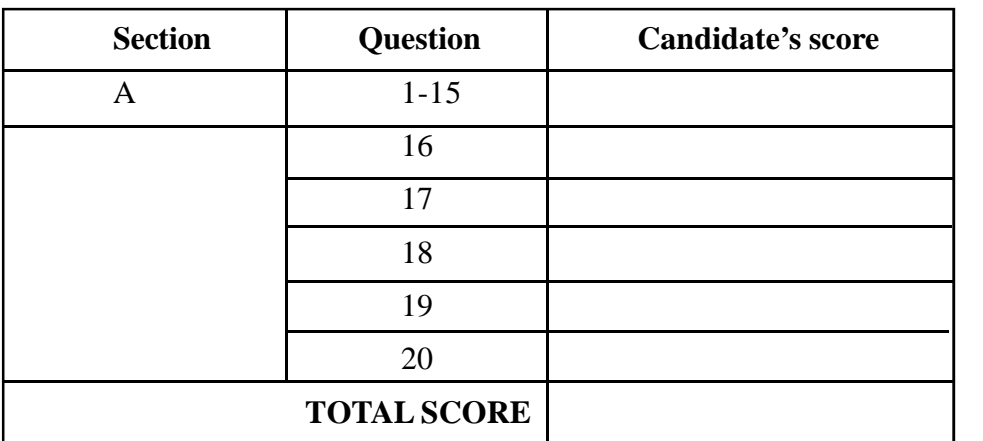

## **SECTION** A (40 MARKS)

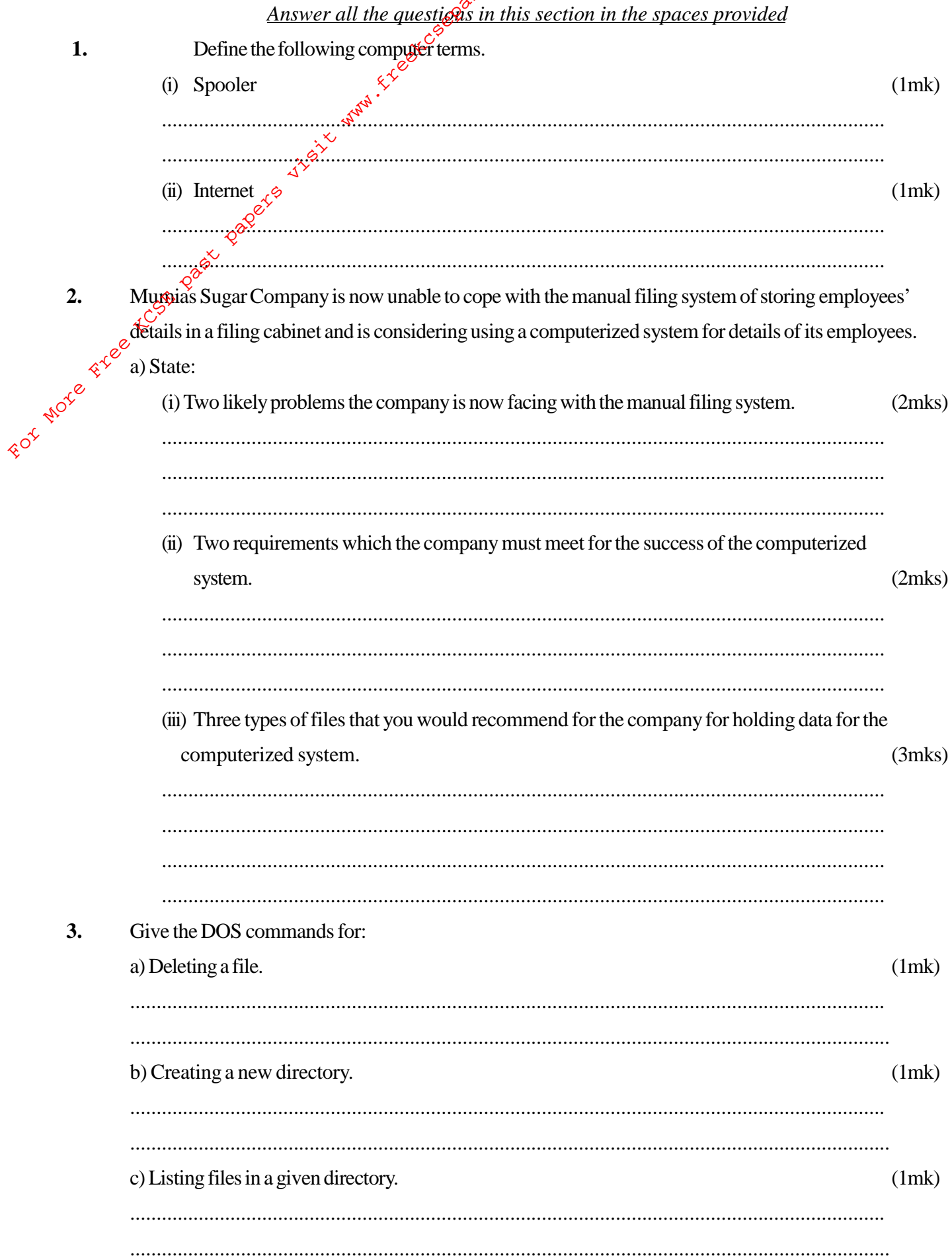

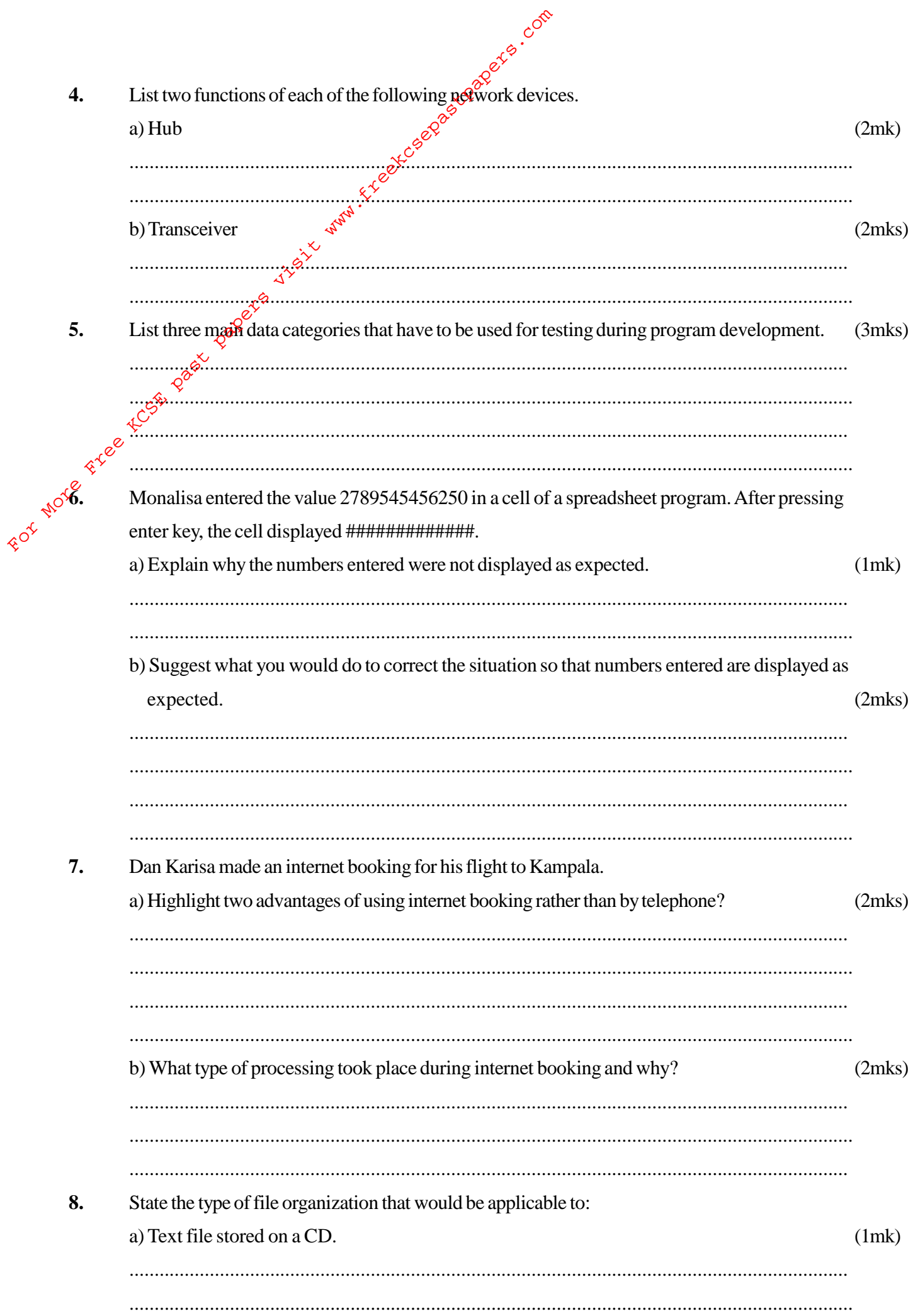

 $\sim$  $C_1$   $C_2$   $D_1$   $T_2$ 

 $\Delta$ 

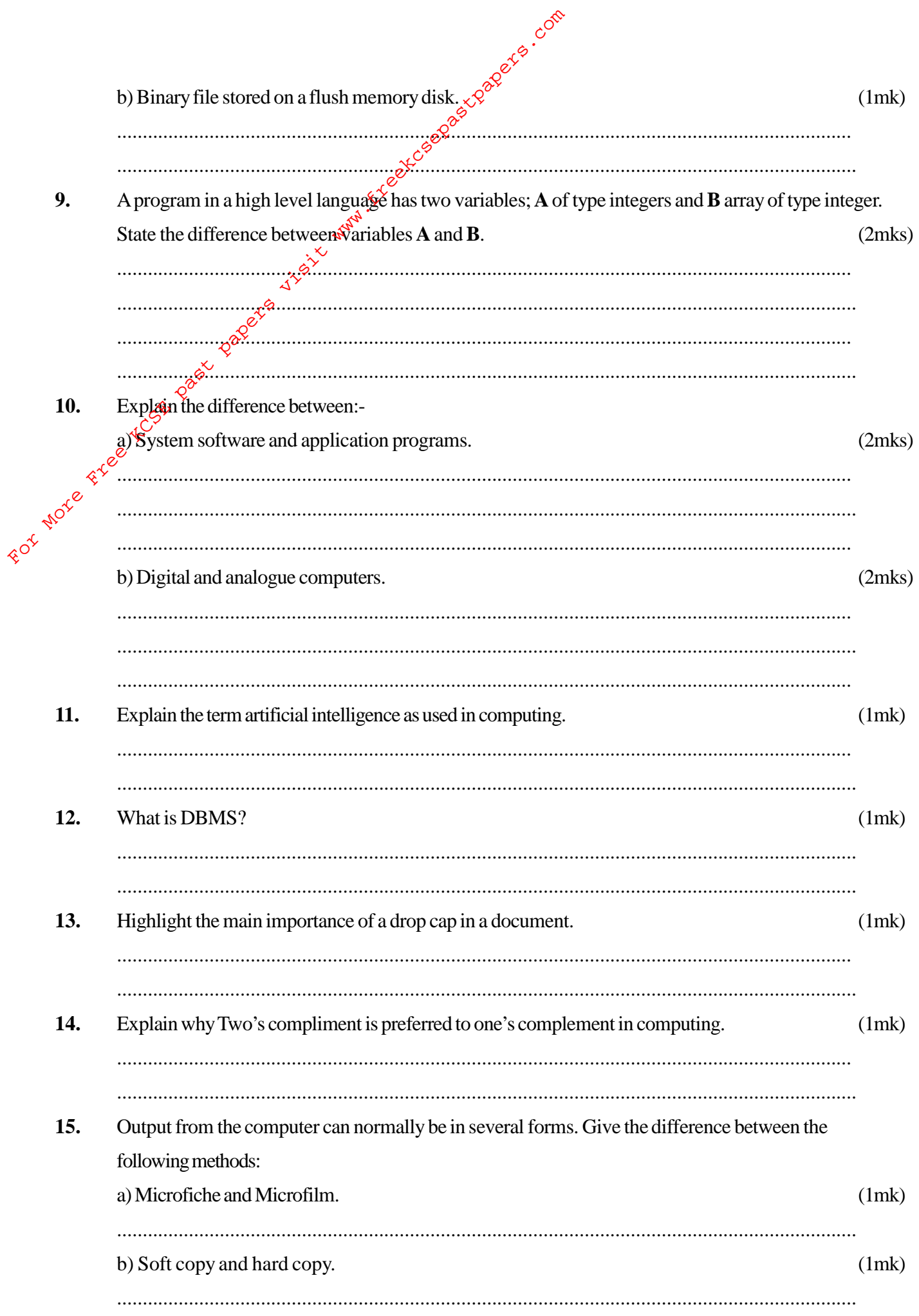

## **SECTION B (60 MARKS)**

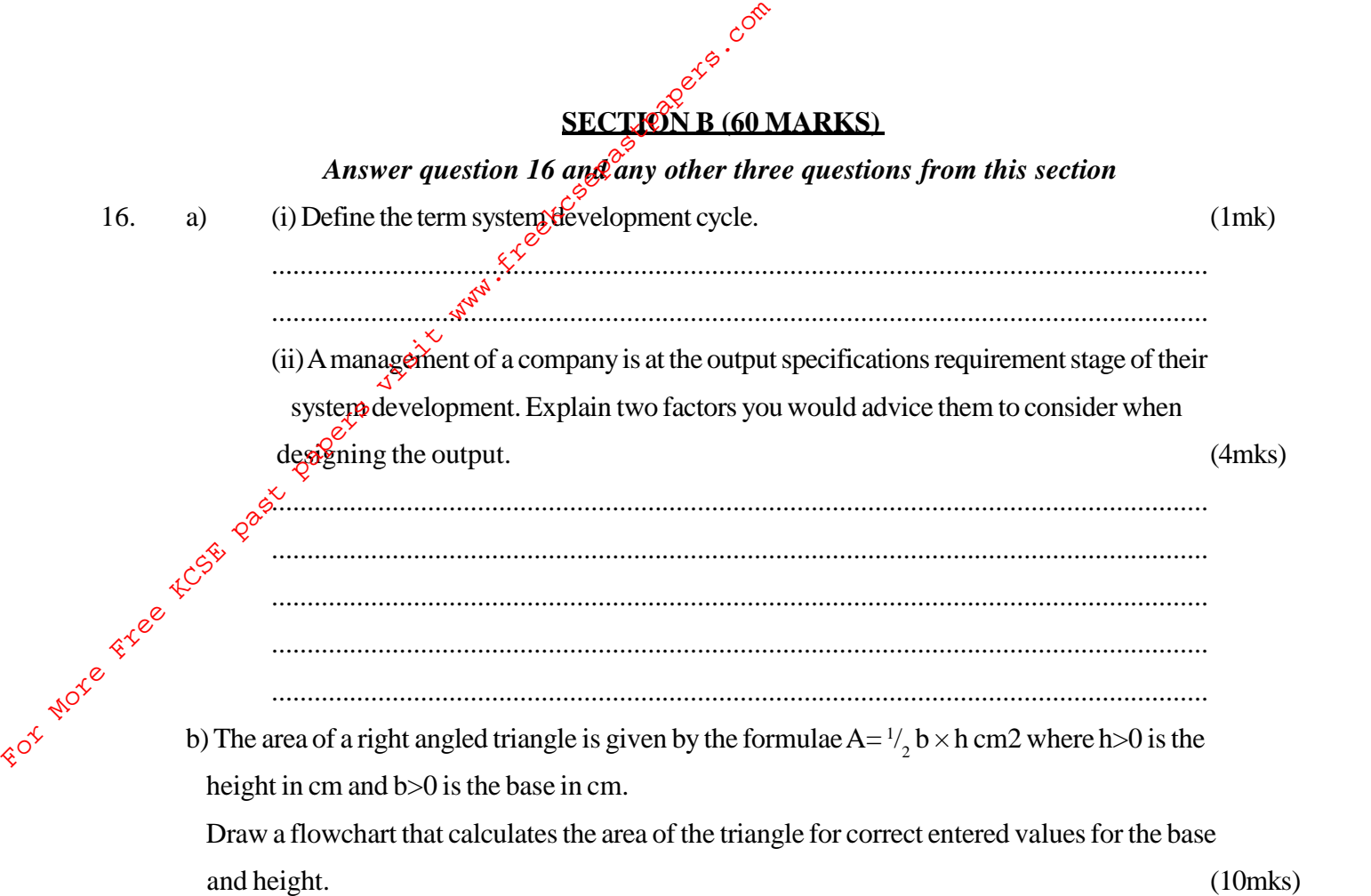

- ... on had tea, says figures and t<br>
... on had tea, says figures and t<br>
... wo bananas. Tea, says figures and bananas co.<br>
... and rows 1, 2, 3...<br>
(i) Construct a worksheet showing the above information.<br>  $x^2 + 8x^3$ <br>  $y$ Andrew, Jane, David and zablon had tea, says are and bananas for breakfast. They took one sausage, two sausages, three sausages and  $\frac{1}{2}$  one sausage respectively. In addition, they took a cup of tea and two bananas. Tea, saggreges and bananas cost Ksh. 10, 15, and 5 respectively.
	-

 $(7$ mks $)$ 

b) State the expression you would use to obtain:

 $\sim$ 

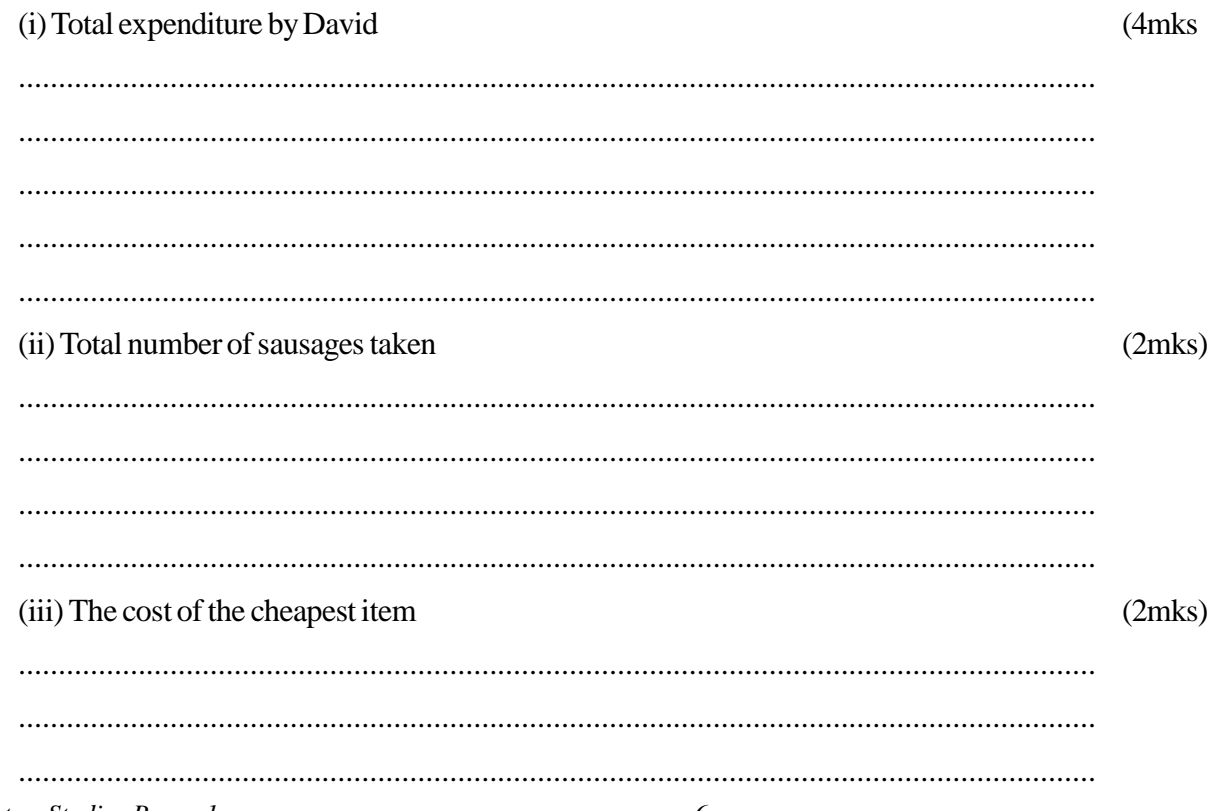

- 18. a) A computer star network is used in a single room of a travel agent. The network is used by a staff to answer enquiries about travelors.
- (i) Draw a clearly labeled diagram of the physical topography of a star computer network.  $(4mks)$ For More Free Equation 2 and the 11 or was indianal

(ii) Which is the most appropriate method of data transmission in this network and give a reason? (1mk) ....................................................................................................................................... ....................................................................................................................................... (iii) Some enquiries require a printed reply. What would be suitable to give a high quality output? (1mk) ....................................................................................................................................... ....................................................................................................................................... (iv) Give two advantages and one disadvantage of using this type of a computer network. (3mks) *Advantages* ....................................................................................................................................... ....................................................................................................................................... *Disadvantage* ....................................................................................................................................... .......................................................................................................................................

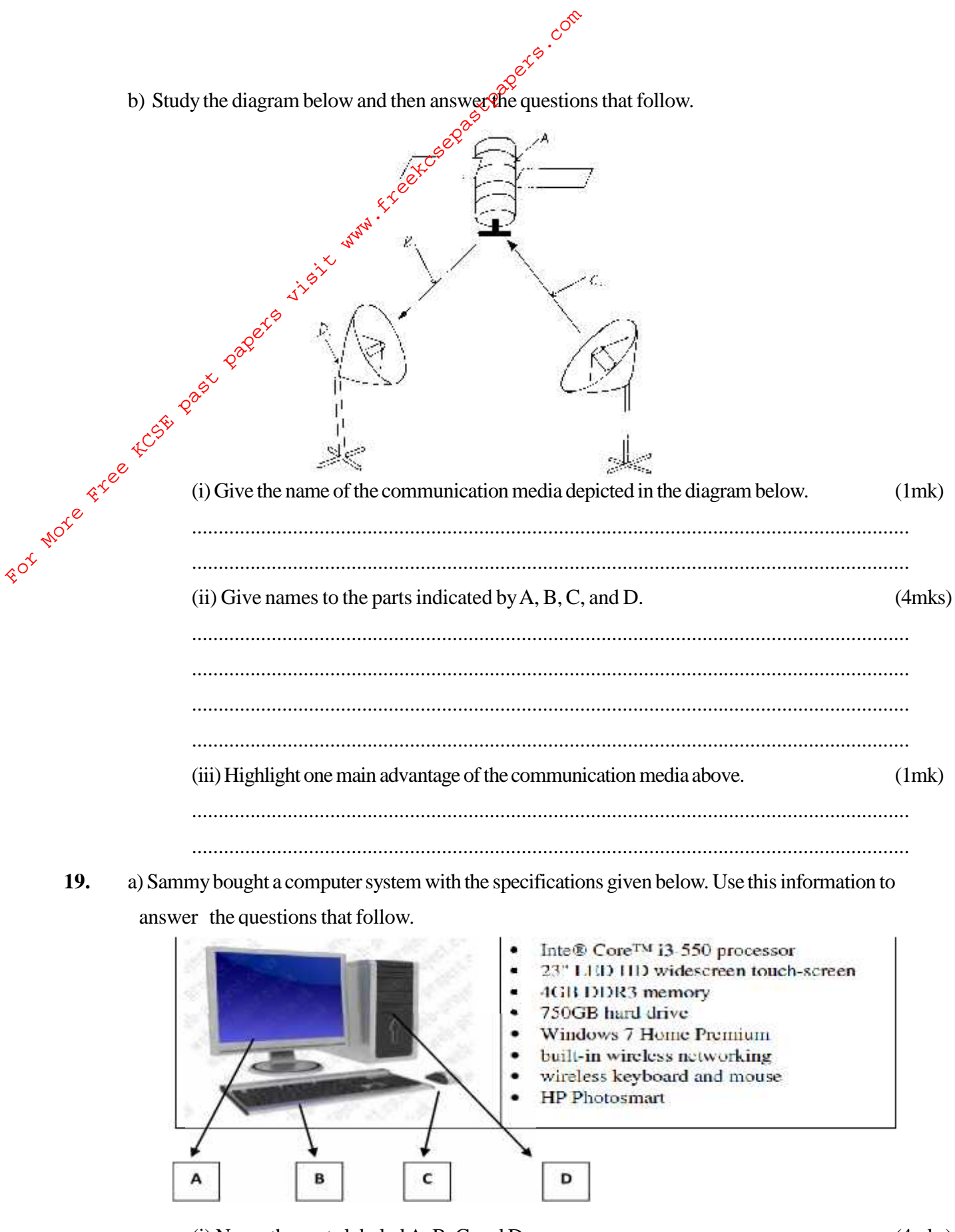

(i) Name the parts labeled  $A$ ,  $B$ ,  $C$  and  $D$ .  $(4$ mks $)$ 

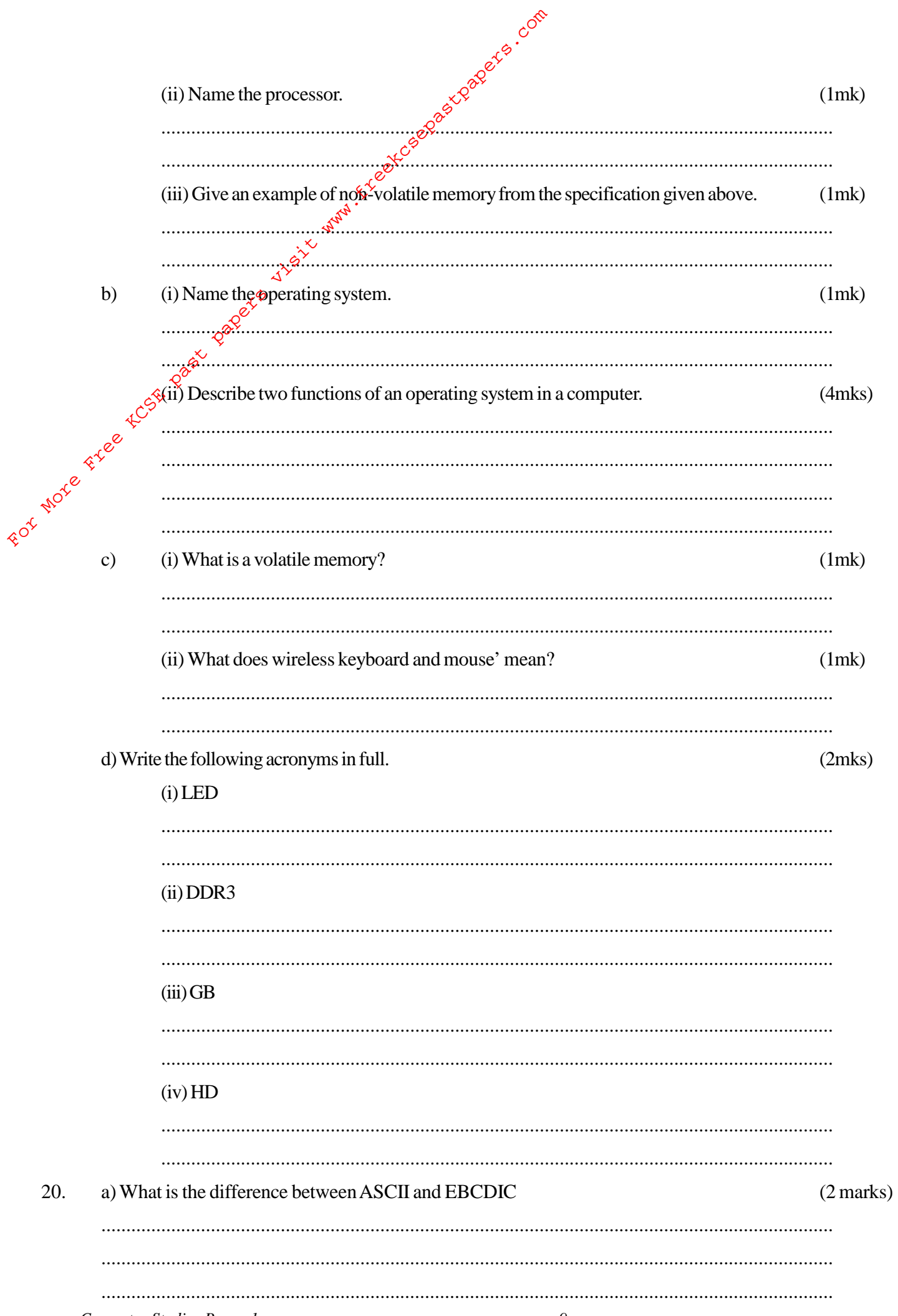

 $\mathbf{r}$  $\mathbf{r}$ 

b) Workout the following binary subtraction  $3001<sub>2</sub>$ -1101<sub>2</sub> (2mks) For More Free KCSE past papers visit www.freekcsepastpapers.com

c) Convert  $11.011$ <sub>g</sub>sto a decimal number (2mks)

d) Convert the octal number  $1111<sub>8</sub>$  to its base ten equivalent (2mks)

e) Carry out the following arithmetic in twos complement. (4 mks)

 $48_{10} - 12_{10}$  (Show your working)

f) Write the BCD code for 29  $_{10}$  (1mk)

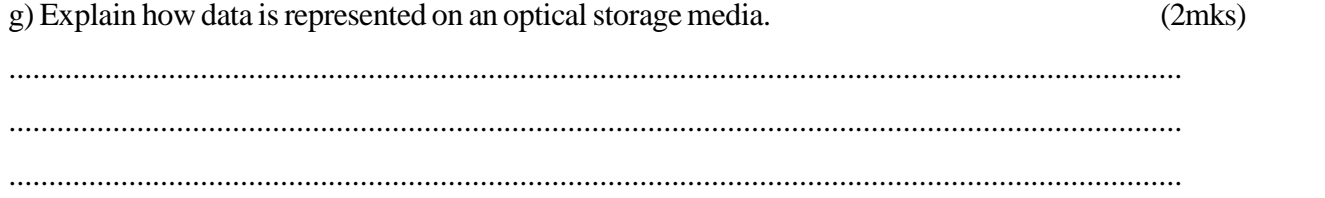

*Computer Studies Paper 1 10*